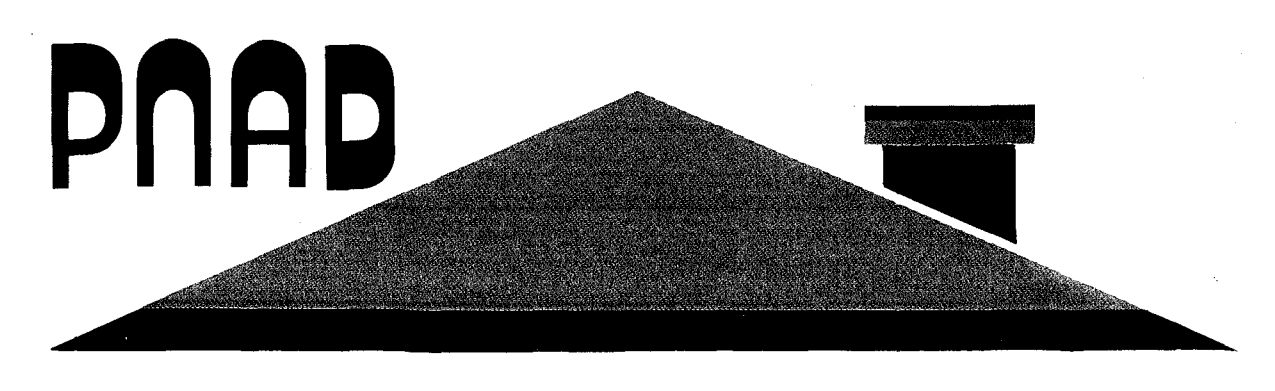

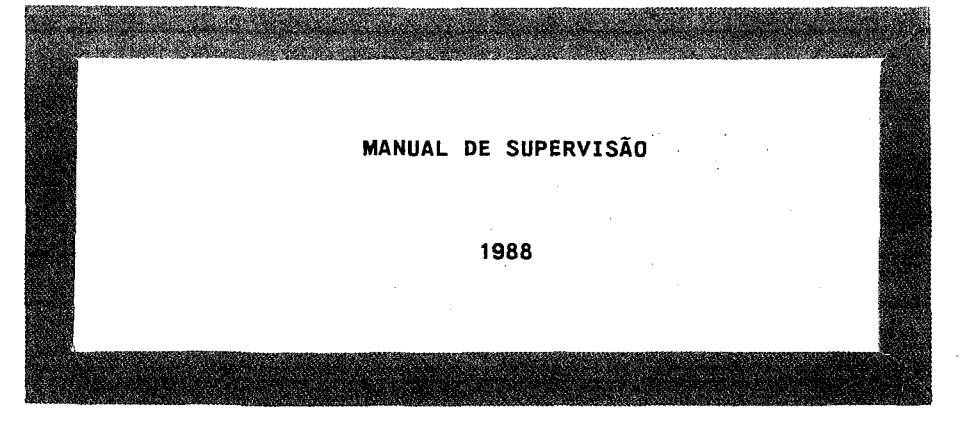

# Pesquisa **Nacional por Amostra de Domicílios**

SECRETARIA DE PLANEJAMENTO E COORDENAÇÃO DA PRESIDÊNCIA DA REPÚBLICA ~-FUNDAÇÃO **INSTITUTO BRASILEIRO DE GEOGRAFIA E ESTATÍSTICA - IBGE**  Diretoria de Pesquisas

*'611111* Departamento de Emprego e Rendimento

SECRETARIA DE PLANEJAMENTO E COORDENAÇÃO DA PRESIDÊNCIA DA REPÚBLICA FUNDAÇÃO INSTITUTO BRASILEIRO DE GEOGRAFIA E ESTATÍSTICA - IBGE DIRETORIA DE PESQUISAS DEPARTAMENTO DE EMPREGO E RENDIMENTO

PESQUISA NACIONAL POR AMOSTRA DE DOMICÍLIOS

MANUAL DE SUPERVISÃO

1988

# **EQUIPE DE REALIZAÇÃO**

**Departamento de Emprego e Rendimento - DEREN** 

ANTONIO CARLOS FERNANDES DE MENEZES

MARCO ANTONIO DOS SANTOS ALEXANDRE

OSWALDO FRANCISCO DE LUCA

ROSANGELA ANTUNES PEREIRA ALMEIDA

Este é mais um MANUAL das operações de campo da Pesquisa Nacional por Amostra de Domicílios - PNAD. O seu objetivo é tratar da OPERAÇÃO DE SUPERVISÃO - realizada durante a operação de entrevista - e guiar o agente da pesquisa na execução dos seus trabalhos.

Na INTRODUÇÃO são divulgados os OBJETIVOS DA OPERAÇÃO DE SUPERVISÃO. No CAPÍTULO 1 são apresentados os INSTRUMENTOS PARA A SUPERVISÃO. No CAPÍTULO 2 é tratada a OPERAÇÃO DE SUPERVISÃO. Ao final do manual encontram-se em ANEXO documentos afins à operação de supervisão.

A versão, ora apresentada, foi elaborada no mês de julho de 1988 na EQUIPE DE APOIO METODOLÓGICO e na GERÊNCIA DA ATIVIDADE PNAD do Departamento de Emprego e Rendimento - DEREN.

> NELSON DE CASTRO SENRA Chefe do Departamento de Emprego e Rendimento

> > RIO DE JANEIRO JULHO DE 1988

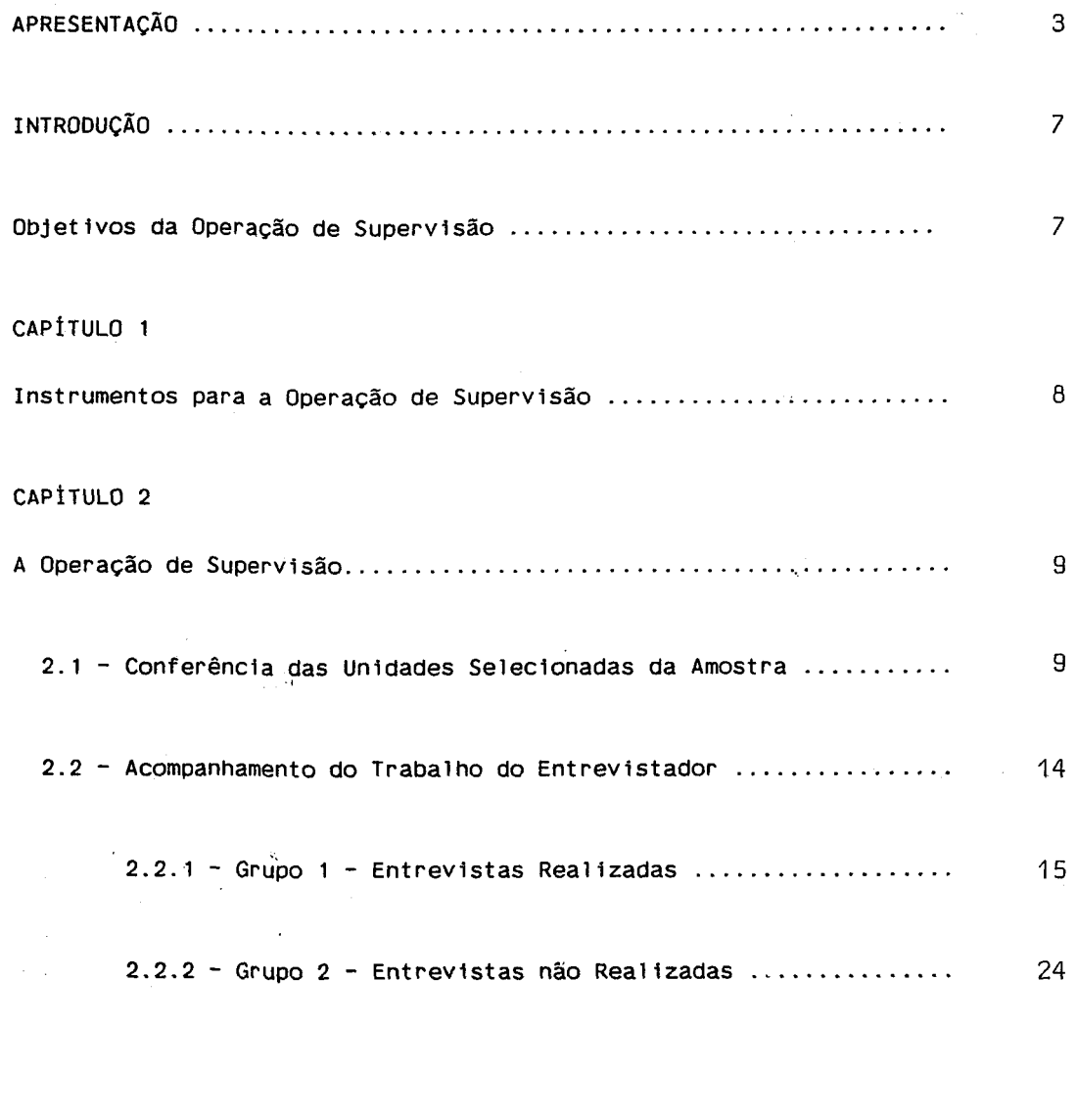

ANEXOS . . . . . . . . . . . . . . . . . . . . . . . . . . . . . . . . . . . . . . . . . . . . . . . . . . . . . . . . . . . . . 29

#### **OBJETIVOS DA OPERAÇÃO DE SUPERVISÃO**

A supervisão do trabalho na PNAD é realizada durante as operações de listagem e de entrevista. Em ambas as operações, é o supervisor o responsável direto pela pesquisa em sua área, bem como o elemento de ligação entre o coordenador e os listadores e entrevistadores. Por esta razão, deve dedicar a maior parte de sua jornada de trabalho as tarefas de campo. Embora a critica de escritório deva existir, é importante que o supervisor tenha em mente que esta tarefa não deve impedir sua atuação no campo.

No inicio dos trabalhos, quando os listadores e entrevistadores ainda estão em fase de adaptação, é comum ocorrerem falhas, principalmente, por erros conceituais e de condução das operações. Por outro lado, a medida que a pesquisa transcorre, o mais normal é que a maioria dos erros seja proveniente do cansaço. Estes fatores podem fazer com que as informações não retratem a realidade, comprometendo a qualidade da pesquisa. Assim sendo, é fundamental que o supervisor tenha pleno conhecimento dos conceitos e definições utilizados nas operações de listagem e de entrevista, bem como, atue junto aos listadores e entrevistadores durante todo o transcurso das respectivas operações de campo.

Considerando os problemas que podem advir do trabalho de campo na operação de entrevista e as suas implicações nos resultados da pesquisa, estabeleceu-se algumas tarefas básicas que o supervisor terá que executar, com vistas a manutenção dos padrões de qualidade.

#### **Instrumentos para a Operação de Supervisão**

Na execução dos trabalhos de supervisão são utilizados dois instrumentos básicos: o PNAD 2.08 - Folha de Cálculo para Seleção das Unidades da Amostra e a FCS - Folha de Controle da Supervisão.

O conteúdo do PNAD 2.08 já foi descrito no Manual de Entrevista - Corpo Básico.

A FCS tem como finalidade registrar, ordenada e sistematicamente, as informações referentes a execução da Rotina de Supervisão da PNAD. É preenchida para cada lote de trabalho examinado e consta de duas partes. Na primeira são lançados, basicamente, os dados correspondentes as entrevistas realizadas, constando de itens de identificação, dos quadros "Contagem dos Itens Básicos" e "Quantificação dos Erros", bem como do valor da proporção de erros e do critério de decisão para aceitação ou não do lote. A segunda parte, impressa no verso da folha, é específica para as entrevistas não realizadas e contém, também, itens de identificação, a lém dos "Quadros de Verificação" e um espaço para observações.

#### A OPERAÇÃO DE SUPERVISÃO

O Supervisor, na medida do possível, deverá conhecer os setores que são de sua responsabilidade. Deste modo, poderá esclarecer dúvidas dos entrevistadores na localização das unidades selecionadas, conforme as instruções contidas no Manual de Operação Listagem, pois, em determinadas áreas, é sabido que existem dificuldades para identificá-las corretamente.

Cabe ao supervisor avaliar o domínio de sua equipe em relação aos conceitos e definições da pesquisa. Através do exame do material no escritório, das reentrevistas e, também, acompanhando o entrevistador durante a realização do seu trabalho é possível fazer esta avaliação. A orientação aos entrevistadores deve ser feita de forma que, diante de qualquer dúvida, sejam sempre reportados os conceitos e objetivos dos quesitos. Deve ser considerada, ainda, a necessidade de disseminação entre os entrevistadores, das soluções adotadas em casos de dúvida, favorecendo, assim, a prática de homogeneidade de soluções para casos semelhantes. Antes do início das entrevistas é obrigatório que seja apresentado à equipe de entrevistadores a rotina.

# 2.1 - CONFERÊNCIA DAS UNIDADES SELECIONADAS DA AMOSTRA

O PNAD 2.08 é o documento que indica as unidades selecionadas para a amostra da PNAD.

A seleção das unidades da amostra é feita com base no total de unidades domiciliares listadas, enviado ao DEREN através 2.09 - FOLHA DE RESUMO DA LISTAGEM. PNAD

O processo de seleção das unidades, segue a rotina descrita a seguir:

- a) Com base na metodologia da PNAD, determina-se, para cada setor da amostra, o intervalo de seleção dos domicílios e seleciona-se, aleatoriamente, um número menor ou igual a este intervalo. Estes dois valores (INTERVALO E N. ALEATÓRIO) estão registrados no PNAD 2.08.
- b) O primeiro domicílio selecionado corresponde ao número aleatório que, quando fracionário, estará arredondado para o inteiro imediatamente superior (ver os primeiros valores das colunas CÁLCULO E NÚMERO DE ORDEM). A coluna NÚMERO DE ORDEM indica o número que a unidade selecionada recebeu nas colunas 10 a 13 do PNAD 2.02 ou nas colunas 3 a 6 do PNAD 2.03. Os domicílios seguintes são obtidos adicionando-se ao valor da coluna CÁLCULO o intervalo, sucessivamente, até que o valor desta coluna atinja um

número superior ao total de unidades domiciliares listadas no setor. O sistema de arredondamento é o mesmo descrito acima. A cada domicílio selecionado é atribuído um número de série (ver coluna NÚMERO DE SÉRIE).

Assim, ao receber os PNADs 2.08 relativos aos setores sob sua responsabilidade, o supervisor deverá conferir se o item Unidades Domiciliares coincide com o total de domicílios obtidos na Listagem.

Caso isso não ocorra, e o número real de 'domicílios listados for inferior, deverão ser eliminadas, se existirem, aquelas cujos números de ordem identifiquem uma impossibilidade de seleção. Se este número for superior, o supervisor deverá continuar o preenchimento das colunas CÁLCULO, NÚMERO DE ORDEM e NÚMERO DE SÉRIE até que se esgote a possibilidade de seleção.

Quando necessário, os itens UNIDADES DOMICILIARES e UNIDADES SELECIONADAS deverão ser corrigidos.

Exemplo 01 0 número de unidades listadas no setor corresponde ao registro do item "Unidades Domiciliares"

## PESQUISA NACIONAL POR AMOSTRA DE DOMICÍLIOS

PNAD 2.08 - FULHA DE CALCULO PARA SELECAO DAS UNIDADES DA AMUSTRA UF: RIO DE JANEIRO MUNICÍPIO: DUQUE DE CAXIAS  $\begin{bmatrix} N^{\circ} & DE & CONTROLE-11006-0 & DISTRITO-00 & N^{\circ} & SETOR-0107 & SITUACÃO-1 \end{bmatrix}$  $\mathbf{1}$ |INTERVALO-13.04 N° ALEATÓRIO-0.98 PASTA-11001 |  $\overline{\phantom{a}}$  $\mathbf{L}$ |UNIDADES DOMICILIARES- 246 UNIDADES SELECIONADAS- 19  $\mathbf{I}$ .<br>| NÚMERO|NÚMERO| | NÚMERO|NÚMERO| | NÚMERO|NÚMERO| |CÁLCULO| DE | DE |CÁLCULO| DE | DE |CÁLCULO| DE | DE | | ORDEM SÉRIE | | ORDEM SÉRIE | | | ORDEM SÉRIE | **Contract Contract Contract**  $\mathbf{L}$  $\blacksquare$ | \_\_\_\_\_\_\_\_\_\_\_\_\_\_\_\_\_\_\_ ------------. . . . . . . . . --------------- $\sim 10$  $\mathbb{R}^n \times \mathbb{R}^n$  $\pm 1$  $\mathbf{1}$  $\mathbf{1}$  $\mathbb{R}$  $\mathbf{1}$ | 14,02 | 15 | 2 | 144,42 | 145 | 12 |  $\mathbb{R}$  $\sim 1$  $\mathbf{I}$  $\mathbf{L}$  $\mathbb{R}^n$  $\mathbf{I}$  $|40, 10|$  41 | 4 | 170,50 | 171 | 14 |  $\mathbb{R}^n$  $\mathbb{R}$  $\Box$  $| 53, 14 | 54 | 5 | 183, 54 | 184 |$  $\Box$  $\Box$  $15$  $\perp$  $\mathcal{L}=\int_{\mathbb{R}^n} \mathcal{L}(\mathbf{r})\,d\mathbf{r}$  $\mathbb{R}^n$  $\mathbf{I}$ | 79,22 | 80 | 7 | 209,62 | 210 | 17 |  $\mathbf{1}$  $\Box$  $\Box$  $\pm$  1.1  $\overline{1}$  $\Box$  $\begin{bmatrix} 105,30 & 106 \end{bmatrix}$  9 | 235,70 | 236 | 19 |  $\Box$  $\mathcal{A}$  $\mathbb{R}$  $\sim 1$  $|118,34|119|10|$  | |  $\sim$  100  $\pm$  $\pm$  1  $\pm$  $\mathbf{I}$  Exemplo 02: Neste exemplo, o número real de unidades listadas é 212. Então, anule os registros referentes a "Unidades Domiciliares" e "Unidades Selecionadas" e registre a informação correta (212 e 17 respectivamente); risque, também, os registros das colunas "Cálculo", "Número de Ordem" e "Número de Série" correspondentes às unidades excedentes.

# PESQUISA NACIONAL POR AMOSTRA DE DOMICÍLIOS

PNAD 2.08 - FOLHA DE CÁLCULO PARA SELEÇÃO DAS UNIDADES DA AMOSTRA

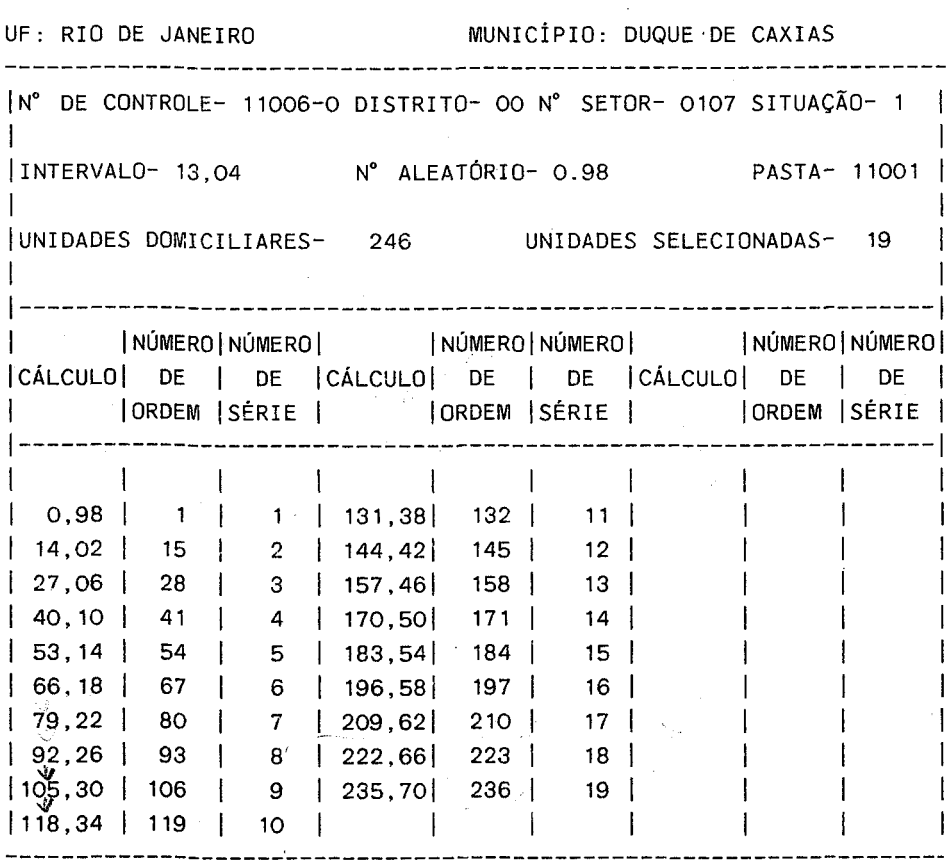

Exemplo 03: suponha agora que o número real de unidades listadas é 280. Anule, então, os registros dos itens "Unidades Domiciliares" e "Unidades Selecionadas", alterando as informações (280 e 22 respectivamente). Complete o preenchimento das colunas "Cálculo", "Número de Ordem" e "Número de Série" até que se esgote a possibilidade de seleção.

#### PESQUISA NACIONAL POR AMOSTRA DE DOMICÍLIOS

PNAD 2.08 - FOLHA DE CÁLCULO PARA SELEÇÃO DAS UNIDADES DA AMOSTRA

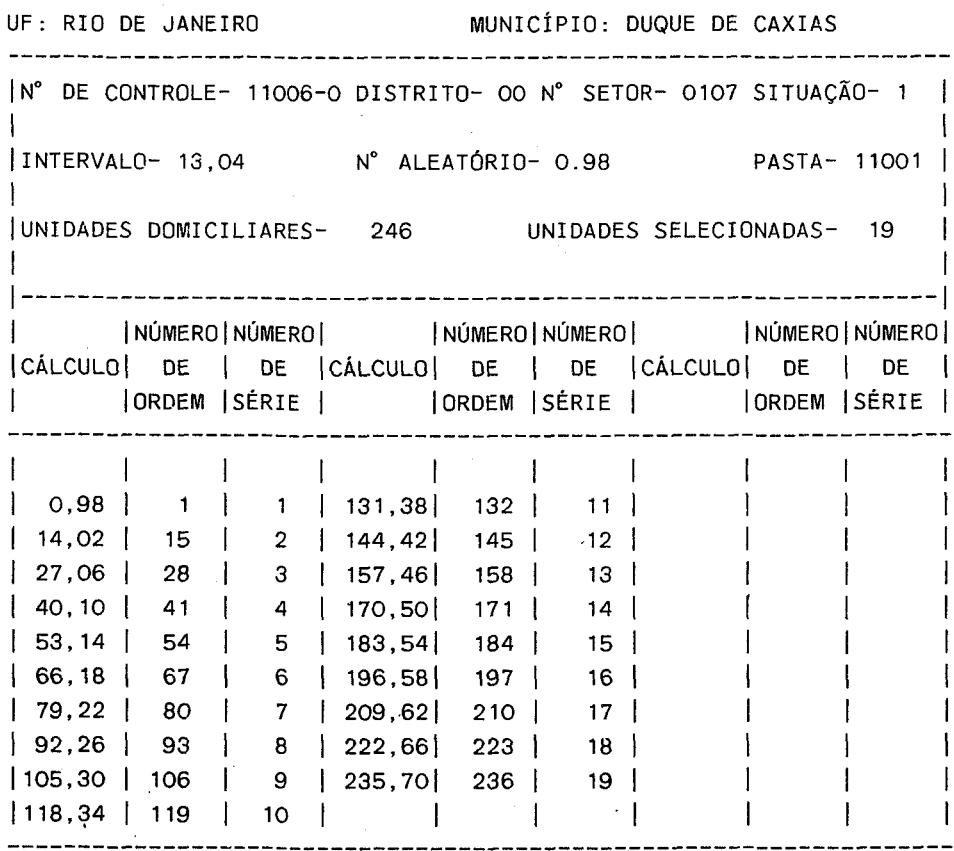

#### **2.2 - ACOMPANHAMENTO DO TRABALHO DO ENTREVISTADOR**

Como cabe ao supervisor o constante acompanhamento do desempenho de sua equipe, com o objetivo de obter uma melhor qualidade das informações coletadas, é necessário que ele atue na verificação efetiva das entrevistas realizadas, bem como, examine as situações de não-entrevistas. Em resumo, é necessário que o trabalho de cada entrevistador seja analisado durante todo o período da coleta.

Atingir esse objetivo examinando a totalidade do trabalho de sua equipe, não é possível. Logo, com a finalidade de viabilizar estas tarefas de modo que o supervisor venha a atuar, não na totalidade do trabalho, mas em todos os aspectos que possam comprometer a qualidade das informações, foi estabelecida uma rotina de trabalho que será apresentada a seguir.

#### **ROTINA DO TRABALHO DE CONTROLE NA SUPERVISÃO**

O trabalho que o supervisor deverá realizar segundo essa rotina, deverá ser repetido a cada lote examinado. Logo, em primeiro lugar, é preciso que se defina o que a rotina considerará como "lote", que é o trabalho que cada entrevistador realizou no período de uma semana, ou seja, a cada lote corresponde um conjunto de domicílios que foi investigado por um único entrevistador no período de uma semana. Fica claro que os lotes podem ter, então, tamanhos variados.

Entretanto, para a correta aplicação da rotina, estabeleceu-se que seria necessário um tamanho mínimo do lote de 10 (dez) domicílios pesquisados, dos quais, pelo menos 3 (três) com entrevista realizada. Nos casos excepcionais em que estas condições não forem satisfeitas, o trabalho realizado na semana pelo entrevistador deverá ser anexado ao da semana seguinte.

Convém salientar que, ao se fixar o tamanho mínimo do lote para exame, não se quer dizer que este seja o número ideal de entrevistas por semana para cada entrevistador. A carga de trabalho do entrevistador deverá ser estabelecida em função do número de entrevistadores, do tamanho da amostra e do prazo da coleta.

Outro aspecto importante é que não existe a obrigatoriedade de que todos os domicí.l.tos. do lote. pertençam a um mesmo setor.

> \*\*\*\*\*\*\*\*\*\*\*\*\*\*\*\*\*\*\*\*\*\*\*\*\*\*\*\*\*\*\*\*\*\*\*\*\*\*\*\*\*\*\*\*\*\*\*\*\*\* \*  $\blacksquare$ \* TAMANHO MINIMO DO LOTE = 10 \* \* \* **N0MERO MÍNIMO DE ENTREVISTAS REALIZADAS = 3** \* \* \* \*\*\*\*\*\*\*\*\*\*\*\*\*\*\*\*\*\*\*\*\*\*\*\*\*\*\*\*\*\*\*\*\*\*\*\*\*\*\*\*\*\*\*\*\*\*\*\*\*\*

O entrevistador deverá entregar ao supervisor o trabalho considerado concluido na semana, isto é, após terem sido esgotados todos os recursos para obtenção das informações.

Após o recebimento do lote, o supervisor deverá separá-lo em dois grupos: o primeiro, composto por questionários referentes aos domicilios com entrevistas realizadas e o outro, das não-entrevistas.

> $\tilde{\mathbf{x}}$ GRUPO 1 = ENTREVISTAS REALIZADAS GRUPO 2 = ENTREVISTAS NÃO-REALIZADAS

#### 2.2.1 - GRUPO 1 - ENTREVISTAS REALIZADAS

O conjunto de questionários pertencentes a este grupo deverá ser inteiramente examinado quanto a sequência de seu preenchimento (inclusive omissão de quesitos) e a qualquer erro deste tipo chamaremos "ERRO DE SEQUÊNCIA".

Caso isto ocorra, esses questionários deverão ser separados visando o retorno ao domicilio para reentrevista, o que deverá ser feito no menor espaco de tempo possivel.

O supervisor deverá reentrevistar, semanalmente, 3 (três) domicilios do grupo 1 de cada entrevistador, observando as seguintes normas quando da seleção destes domicilios:

Considere r, o número de questionários com erro de sequência.

- 1) Caso n seja maion do que 3, o supervisor selecionará, aleatoriamente, 3 domicilios dos r existentes e fará a neentrevista; quanto aos (r-3) domicílios restantes serão reentrevistados pelo próprio entrevistador;
- 2) Se n for igual a 3, o supervisor fará todas as reentrevistas;
- 3) Se n for menor do que 3, o supervisor reentrevistará os n e completará a cota de 3 reentrevistas domicilios selecionando, aleatoriamente, no conjunto de questionários onde não foram encontrados erros de sequência.

\*\*\*\*\*\*\*\*\*\*\*\*\*\*\*\*\*\*\*\*\*\*\*\*\*\* GRUPO<sub>1</sub> \* r = número de questionários com erro de sequência. \* Se r > 3 ---> Supervisor realiza 3 reentrevistas Entrevistador realiza ( $r - 3$ ) reentrevistas\* \* Se  $r <$  = 3 ---> Supervisor realiza 3 reentrevistas  $\bullet$ 

\*\*\*\*\*\*\*\*\*\*\*

Observação: Em todos os domicilios reentrevistados examine, também, preenchimento dos suplementos.

Exemplo: Suponha que um determinado entrevistador entregou ao supervisor um conjunto de 15 entrevistas das quais 12 foram realizadas. Ao examinar os 12 questionários PNAD 1 01, o supervisor encontrou uma das seguintes situações:

- a) 5 questionários com erros de sequência (r>3), então  $\circ$ supervisor selecionará e reentrevistará 3 dos 5 domicilios e o entrevistador reentrevistará os 2 domicilios restantes;
- b) 3 questionários com erros de sequência (r=3), então  $\circ$ supervisor reentrevistará os 3 domicilios; e
- c) 1 questionário com erro de sequência (r<3), então o supervisor reentrevistará este domicilio e selecionará outros  $\overline{2}$ domicilios dos 11 que não apresentaram erros de sequência.

Apenas sobre as neentrevistas realizadas pelo supervásor, deverá ser preenchida a FOLHA DE CONTROLE DA SUPERVISÃO que tem como objetivo facilitar a avaliação do trabalho examinado.

Para que os supervisores tenham condição de avaliar, uniformemente, o trabalho de todos os entrevistadores, selecionou-se um conjunto de quesitos ou conceitos investigados na pesquisa, a saber:

- PARTE 2 QUESITO 1 Espécie do Domicilio;
- PARTE  $3 -$  QUESITO  $3 -$  Sexo;
- PARTE 3 QUESITOS 8, 9 e 10 Data de Nascimento;
- PARTE 3 Conceito de frequência à escola;
- PARTE 3 QUESITOS 12, 13, 15 e 16 Série ou grau do curso que frequenta ou frequentou;
- PARTE 4 QUESITO 1 O que fez na semana de referência? (situação na semana);
- PARTE 4 QUESITOS 2, 9 e 10 Outros trabalhos na semana de referência;
- $-$  PARTE  $4 -$  QUESITO  $5 -$  No trabalno que tinha na semana de referência era: (Posição na Ocupação).

Estes quesitos ou conceitos que doravante serão denominados ITENS BÁSICOS foram selecionados com base na sua importância em relação ao plano de divulgação dos dados da pesquisa, isto é, estão entre as informações que aparecem com maior frequência no plano tabular da PNAD.

Além disso, procurou-se, também, escolher aquelas variáveis que estivessem menos sujeitas à discordância na resposta, caso se reentrevistasse o (s) mesmo (s) informante (s).

Desta forma, o objetivo das reentrevistas é verificar a ocorrência de erros nos ITENS BÁSICOS, os quais serão denominados ERROS GRAVES.

Assim, serão considerados ERROS GRAVES:

- na ESPÉCIE DO DOMICÍLIO: A classificação errada do domicílio em particular permanente, particular improvisado ou coletivo;
- no SEXO: A classificação errada do morador;
- na DATA DE NASCIMENTO: Quando a alteração resultar em modificação da idade, em anos completos, em relação a data base da pesquisa (01/10/88) para cálculo da idade;
- em FREQUÊNCIA À ESCOLA: Erro na caracterização do morador de 5 anos ou mais entre as categorias FREQUENTA e NÃO FREQUENTA;
- na SÉRIE OU GRAU: Especificação errada da série ou do grau que frequenta ou que frequentou;
- na SITUAÇÃO NA SEMANA: Troca na classificação do morador de 10 anos ou mais entre OCUPADO (itens 1 e 2) PROCURANDO TRABALHO NA SEMANA DE REFERÊNCIA (item 3) e FORA DA FORCA DE TRABALHO (itens 4, 5, 6 e 7);
- na EXISTÊNCIA DE MAIS DE UM TRABALHO: Registro incorreto que acarrete omissão ou inclusão indevida em rendimentos (QUESITO 9) e no número de horas trabalhadas (QUESITO 10) de outros trabalhos;
- na POSIÇÃO NA OCUPAÇÃO: Troca na caracterização EMPREGADO (itens 1, 2, 3 ou 4), CONTA PRÓPRIA (itens 5 ou 6), EMPREGADOR (itens 7 ou 8) e NÃO REMUNERADO (item O). entre

# ERROS GRAVES - GRUPO 1

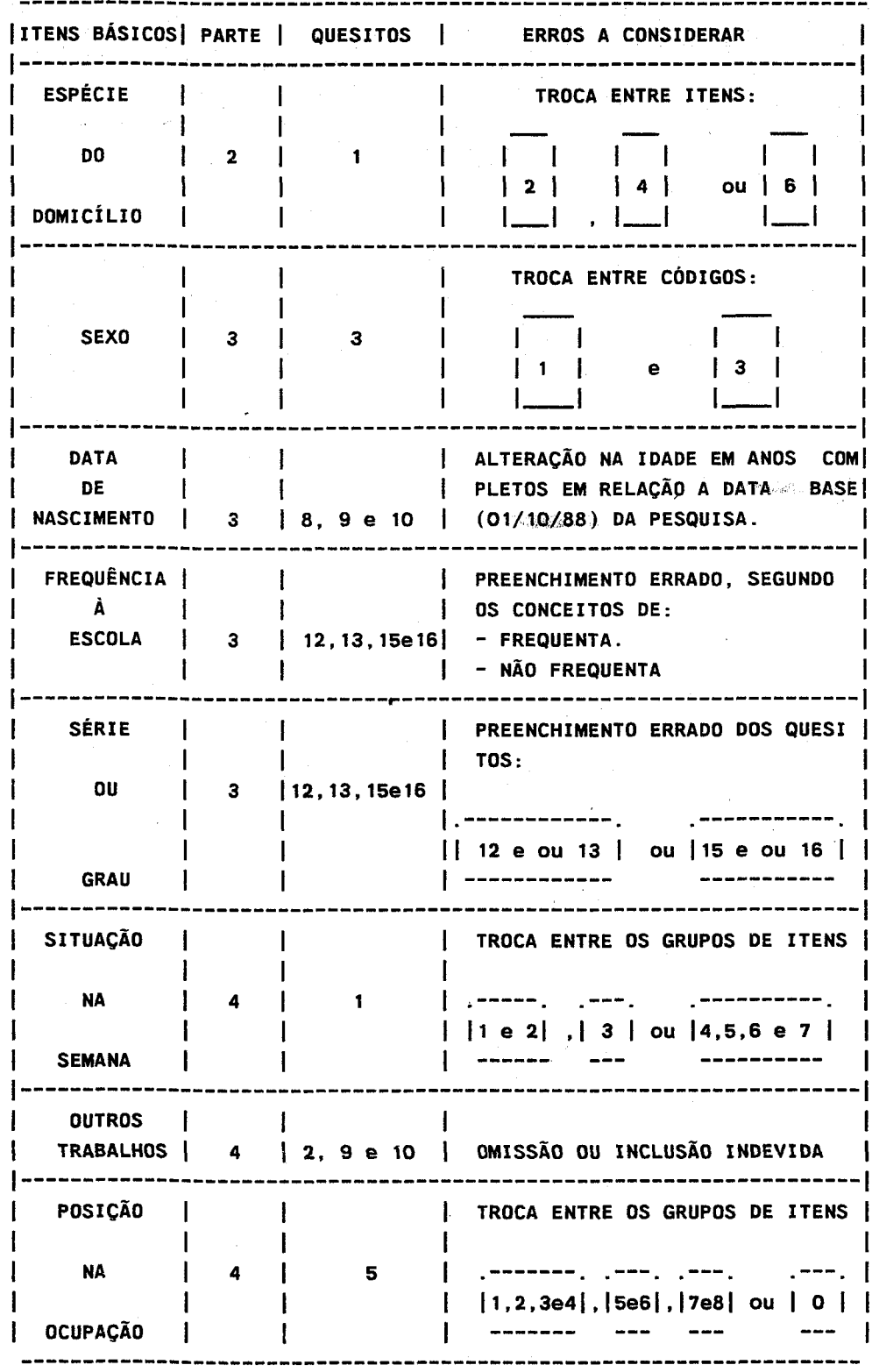

Dasquantidade de erros graves cometidos dependerá a aceitação ou rejeição do lote examinado, como se verá adiante.

Deve-se esclarecer que, se um erro grave cometido implicar na ocorrência de outros erros graves, a contagem dos erros considerará todos eles.

Por exemplo, suponha que o entrevistador errou no registro da data de nascimento de um morador, modificando a sua idade de 10 (real) para 9 anos. Em função deste erro, não preencheu a parte 4 do questionário para este morador, o qual trabalhou na semana de referência em um único trabalho. Foram, então, cometidos 3 erros graves para este morador.

Observe que a omissão ou inclusão indevida de moradores implicará na contagem de 2 ou mais erros graves, conforme a idade deste morador.

Cabe lembrar que quaisquer outros erros encontrados por ocasião das reentrevistas, além dos erros graves, também deverão ser corrigidos.

#### **PREENCHIMENTO DA FOLHA DE CONTROLE DA SUPERVISÃO - FCS**

#### **Itens de Identificação**

#### TAMANHO DO LOTE

Registrar a quantidade dos domicílios pesquisados pelo entrevistador no lote;

# Nº DE ENTREVISTAS REALIZADAS NO LOTE

Registrar o total de entrevistas realizadas no lote examinado;

#### CÓDIGO DO SUPERVISOR

Registrar o código do supervisor;

#### CÓDIGO DO ENTREVISTADOR

Registrar o código do entrevistador;

#### SEMANA

Registrar com 2 dígitos, o número da semana a que se refere o lote examinado: 01, 02, 03, 04, 05, 06, 07, 08 e 09.

Caso haja necessidade de considerar material de mais de uma semana para determinação do lote, o campo SEMANA deverá ser preenchido com os algarismos correspondentes. Por exemplo, 12 quando foi utilizado material da 1a. e 2a. semanas, 34 quando foram agrupados questionários da 3a. e 4a. etc.

#### AMOSTRA

Identificar quando se trata de 1a. ou 2a. amostra.

**Observações:** 1°) A cada supervisor será atribuído um código composto por seis algarismos, obedecendo ao seguinte critério:

- a) os dois primeiros identificam a unidade da federação, de acordo com o quadro em anexo;
- b) o terceiro identifica se a pessoa trabalhou (como-supervisor ou entrevistador) nas PNAD 86 ou 87; será O (zero) se não tiver trabalhado e 1 (um) no caso contrário;
- c) os três últimos identificam a ordem sequencial com o início em 101.
- 2º) O código do entrevistador obedecerá a esses mesmos critérios, a menos da ordem sequencial (três últimos algarismos) cujo início será 201;
- 3º) Nos casos especiais em que o lote tenha sido trabalhado por mais de um entrevistador, os quatro últimos algarismos do código <sup>1</sup> do entrevistador serão 9999; e
- 4º) Se, numa situação excepcional, o supervisor atuar na condição de entrevistador. deverão ser preenchidos os seguintes campos da FCS: ITENS DE IDENTIFICAÇÃO - entrevistas realizadas, código do supe~visor, semana; e no quadro de CONTAGEM DOS ITENS BÀSI CDS - número de controle; os demais campos deverão ficar em branco.

#### **CONTAGEM DOS ITENS BÁSICOS**

O critério de avaliação do lote está diretamente ligado à quantidade de itens básicos que estão sendo examinados nos domicílios reentrevistados. Assim, o número de moradores do domicílio, sua faixa etária e condição de ocupação precisam ser considerados nesta contagem.

Registre, para cada domicílio reentrevistado, o número do controle e o número de série correspondente.

Os números já impressos, correspondem ao total de itens básicos definidos para cada conjunto de moradores. Isto é, para todos os moradores do domicílio foram incluídos 2 itens (sexo e data de nascimento), para os moradores de 5 anos ou mais, outros 2 itens (frequência à escola e série ou grau), para os moradores de 10 anos ou mais, 1 item (situação na semana), para os moradores ocupados, 2 itens (outros trabalhos e posição na ocupação), além da caracterização da espécie do domicílio.

Registre, então, o número de moradores do domicílio que se enquadram em cada categoria, segundo a informação obtida na reentrevista.

- TOTAL: Registrar o total de itens básicos de cada domicílio.
- TOTAL 1: Registrar o total de itens básicos obtidos nos domicílios da amostra.

Exemplo: Suponha que os seguintes domicilios tenham sido selecionados para supervisão:

DOMICÍLIO 1 DOMICÍLIO 2 DOMICÍLIO 3

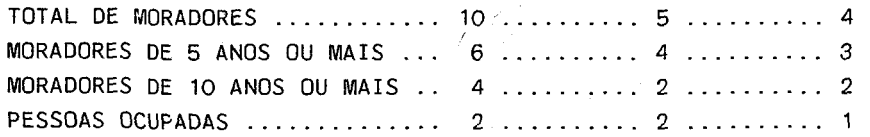

A contagem dos itens básicos será, então:

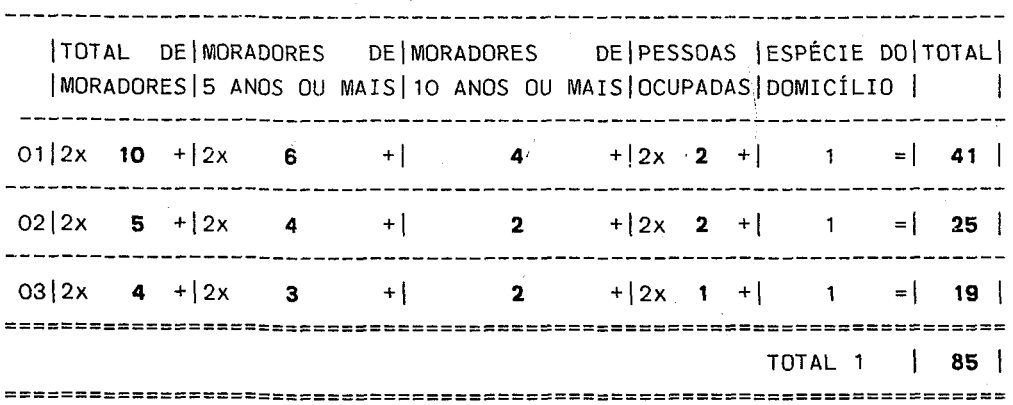

# QUANTIFICAÇÃO DOS ERROS

Para cada domicilio da amostra, deverá ser registrado o número de vezes que o entrevistador cometeu cada erro grave. Então, se o entrevistador errou na classificação do domicilio, o número de erros só poderá ser 1, mas se os erros tiverem acontecido nos outros itens básicos, o registro será o correspondente ao número de moradores em que foi cometido o erro.

Exemplo: Supondo que nos 3 domicílios do exemplo anterior, o supervisor constatou erro em:

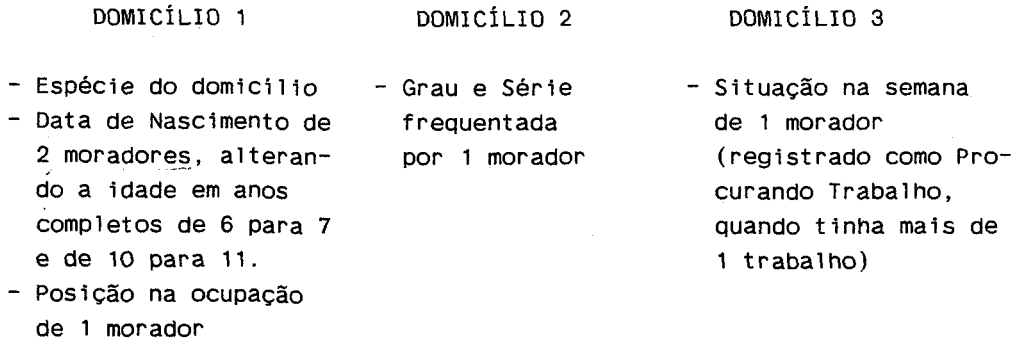

A quantificação dos erros será, então:

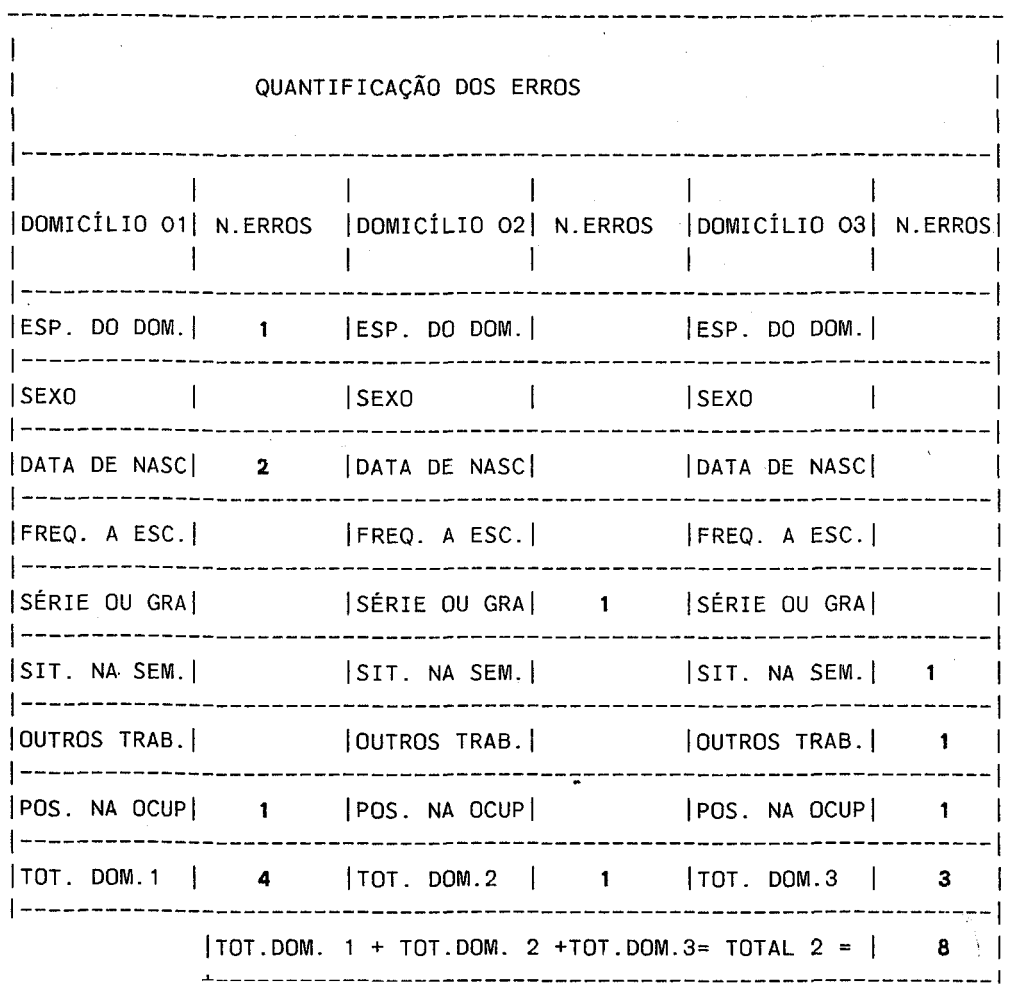

# **CÁLCULOS**

Como a avaliação do lote será feita em função da proporção de erros graves cometidos, é necessário que se calcule **p** que será a razão entre o total de erros graves (TOTAL 2) e o total de itens básicos (TOTAL 1), multiplicado por 100.

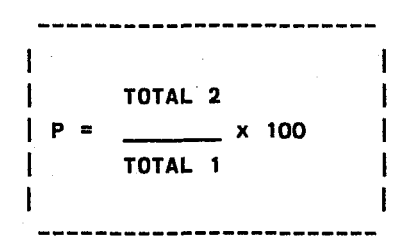

$$
P = \frac{8}{85} \times 100
$$
  
85  

$$
P = 0,0941 \times 100
$$
  

$$
P = 9.4\%
$$

O critério de decisão está calcado na valor de pobtido no exame do lote. Desta forma temos que:

- a) Caso p seja menor où igual a 4%, considera-se o trabalho do entrevistador bom e o lote é integralmente aceito;
- b) Se p for maior ou igual a 8%, o trabalho do entrevistador no lote examinado, foi precário e o restante dos questionários do lote deverá ser refeito pelo entrevistador;
- c) Se p for maior que 4% e menor do que 8% será necessário que se selecione outros 3 domicilios (ou quantos forem possíveis) com entrevistas realizadas, e novamente, o supervisor deverá quantificar os itens básicos, os erros graves e calcular o novo p; e
- d) Se o novo p for menor ou igual a 4%, aceita-se o lote, caso contrário será rejeitado, sendo as demais entrevistas refeitas pelo entrevistador.

**GRUPO 1** CRITÉRIO DE DECISÃO \* SE  $p \le 4\%$  ========> ACEITA O LOTE  $*$  SE  $p > 1$  $4\%$  ou  $p < 8\%$  ========> NOVA AMOSTRA \* SE p >= 8%========> REJEITA 0 LOTE 

Ressalte-se que quando da rejeição do lote, os suplementos também deverão ser examinados.

Cabe destacar que as entrevistas refeitas não deverão ser novamente submetidas à rotina de avaliação, isto é, em hipótese alguma se realizará a entrevista em um domicilio mais de 2 vezes.

#### 2.2.2 - GRUPO 2 - ENTREVISTAS NÃO-REALIZADAS:

Dos questionários pertencentes a este grupo, serão separadas as NÃO-ENTREVISTAS do tipo A-03 (RECUSA) e o supervisor deverá retornar, obrigatoriamente, a estes domicilios com o objetivo de tentar obter as informações.

Para o restante das NÃO-ENTREVISTAS, o exame do material será feito segundo o seguinte critério: quando o número de NÃO-ENTREVISTAS (exclusive as do tipo A-03) for maior do que 3, serão selecionadas, aleatoriamente, 50% dos domicilios para exame. Caso contrário, todas serão examinadas pelo supervisor.

> $\bullet$  $\bullet$  $\bullet$ GRUPO 2 - ENTREVISTAS NÃO REALIZADAS  $\bullet$ \* TIPO A-03 (RECUSA) ==========> SUPERVISOR TENTA OBTER ż INFORMAÇÕES EM TODOS OS  $\bullet$ DOMICILIOS.  $\bullet$  $\bullet$  $\bullet$ \* OUTROS TIPOS:  $\pmb{\ast}$  . SE NÃO-ENTREVISTAS <= 3 ======> SUPERVISOR EXAMINA  $\bullet$  $\bullet$ TODOS OS DOMICÍLIOS  $\bullet$  $\bullet$ SE NÃO-ENTREVISTAS > 3 =======> SUPERVISOR'EXAMINA 50%  $\bullet$ DOS DOMICÍLIOS.

No verso da FCS serão feitos os registros correspondentes ao Grupo  $2<sub>1</sub>$ 

#### ENTREVISTAS NÃO-REALIZADAS

Registrar o número de entrevistas não realizadas no lote examinado, discriminando em TOTAL, TIPO A-03 e OUTROS TIPOS.

NÚMERO DE CONTROLE E DE SÉRIE

Transcrever do PNAD 1.01.

TIPO DE NÃO-ENTREVISTA - 1a.VISITA

Fazer o registro correspondente a situação declarada pelo entrevistador.

Registrar a situação encontrada na verificação do supervisor.

Da mesma forma que no grupo das ENTREVISTAS REALIZADAS, o exame das NÃO-ENTREVISTAS tem como objetivo avaliar a qualidade do material recebido. Para isto, definiu-se 2 tipos de erros considerados graves. 0 primeiro, quando um domicílio foi classificado em qualquer tipo de NÃO-ENTREVISTA quando deveria ter sido uma ENTREVISTA REALIZADA, excluindo-se, é claro, quando se tratava de uma não entrevista do tipo A-03; o outro, sendo a troca entre os tipos de NÃO-ENTREVISTA (A, B ou  $C$ ).

A constatação de pelo menos um erro grave obrigará o supervisor a examinar todos os domicilios com NÃO-ENTREVISTA.

# ERROS GRAVES - GRUPO 2

 $\mathbf{r}$  . - NÃO ENTREVISTA QUE DEVERIA TER SIDO REALIZADA.  $\bullet$ - TROCA NO TIPO DE NÃO-ENTREVISTA ENTRE A, B OU C.  $\bullet$ GRUPO<sub>2</sub> CRITÉRIO DE DECISÃO  $\bullet$  $\bullet$ -SE NÚMERO DE ERROS GRAVES >= 1 ---> EXAMINA TODAS AS NÃO ENTREVISTAS.  $\star$ 

Todas as FOLHAS DE CONTROLE DA SUPERVISÃO deverão ser enviadas ao DEREN, tão logo sejam encerrados os trabalhos de coleta da UNIDADE DA FEDERAÇÃO, independentemente da remessa dos questionários.

ANEXOS

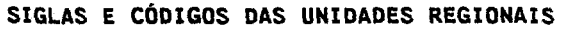

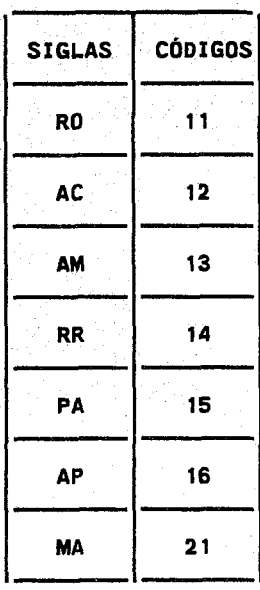

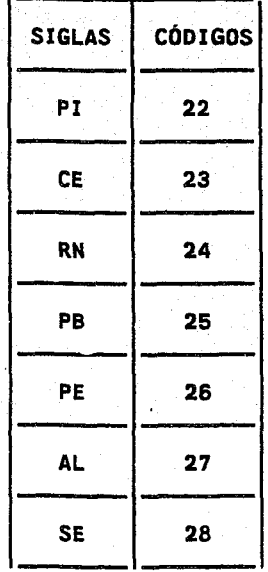

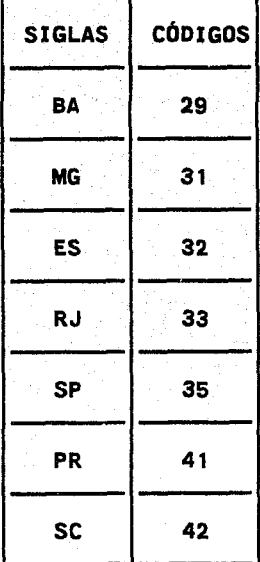

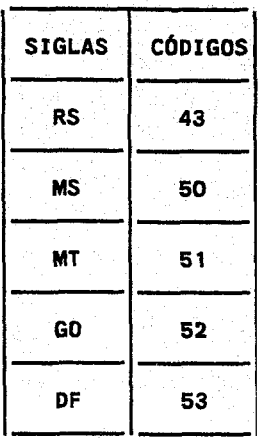

# NÚMERO DAS SEMANAS DE PESQUISA

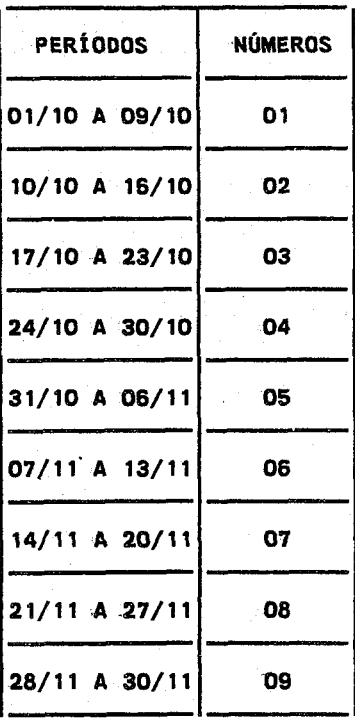

CONTROLE DO DEREN

FOLHA DE CONTROLE DA SUPERVISÃO - FCS -

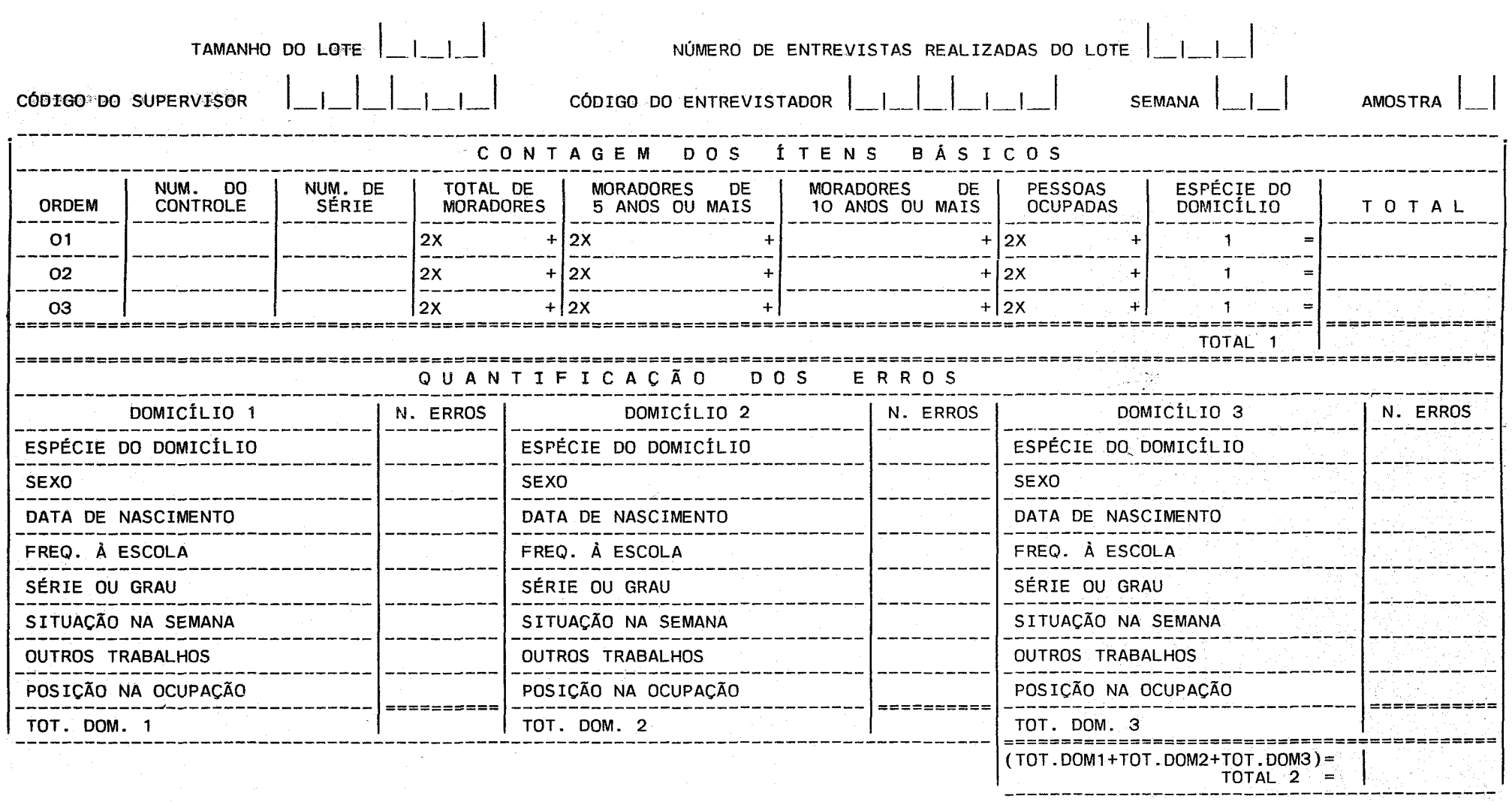

CÁLCULOS

CRITÉRIO DE DECISÃO

 $P = \frac{TOTAL 2}{Total 1}$  x 100  $P = ... \dots . . .$  %

SE P  $\leq$  4% ==========> ACEITA O LOTE SE P > 4% E -P <= 8% ==> NOVA AMOSTRA SE  $P > 8\%$  ==========> REJEITA O LOTE

# TOTAL !\_1\_1 TIPO A3 l\_l \_\_ I OUTROS TIPOS l\_1\_I

# QUADROS DE VERIFICAÇÃO

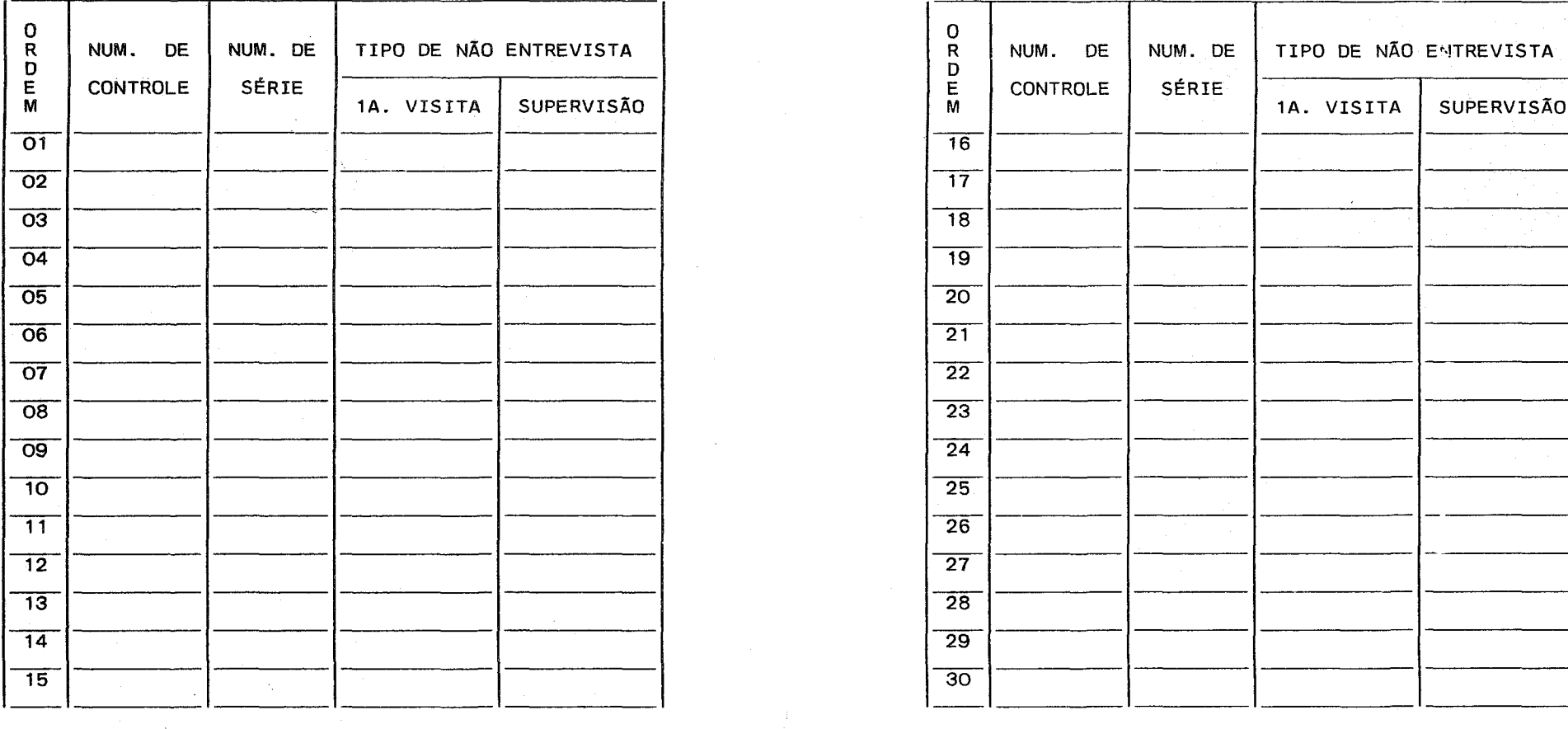

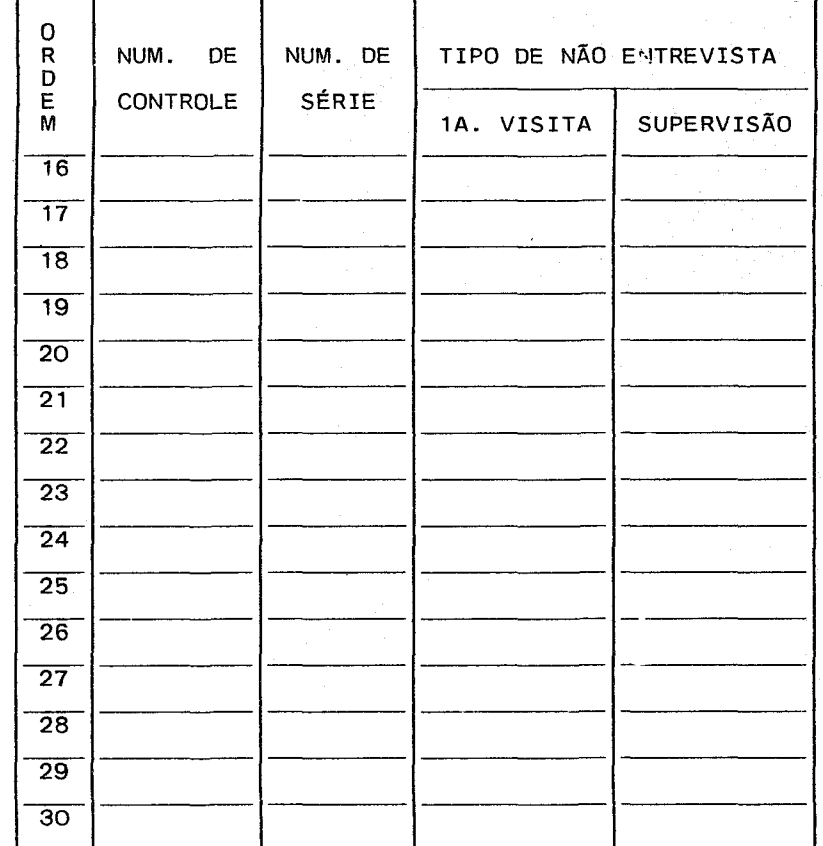

OBSERVAÇOES:

# FLUXOCRAMA DAS ATIVIDADES DA PNAD

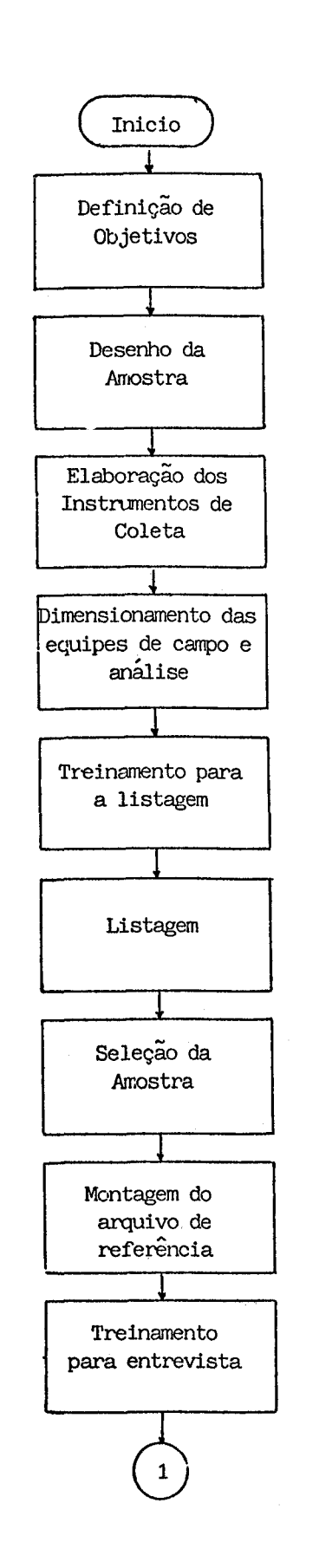

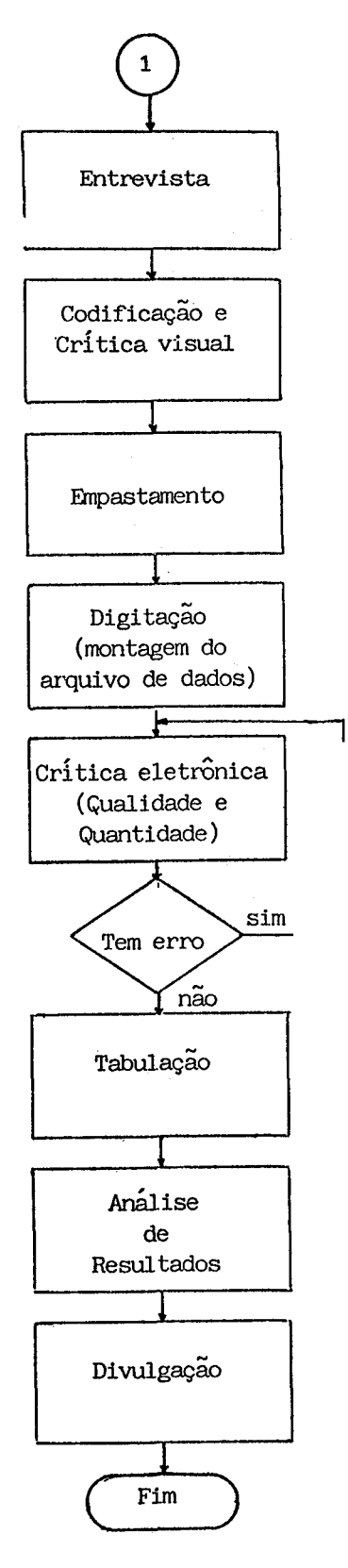